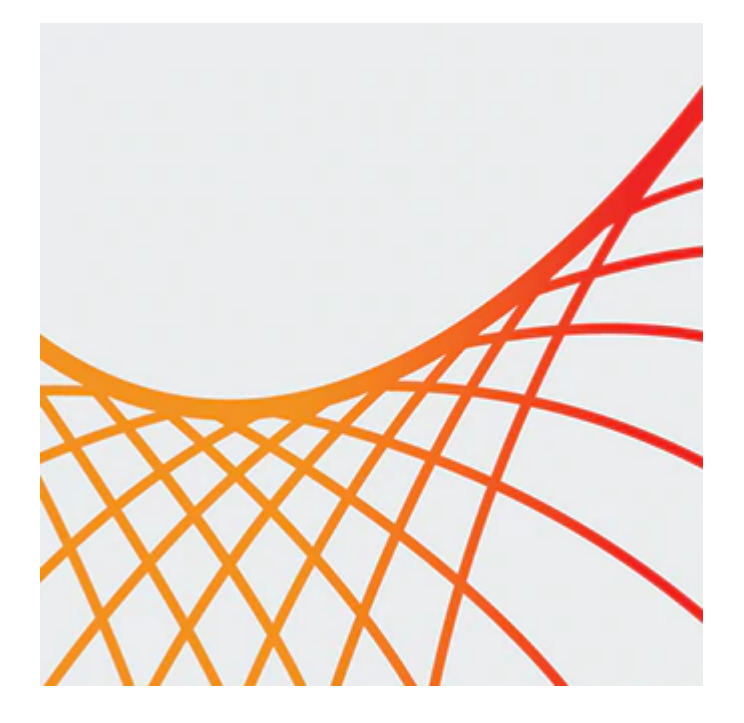

# **Oracle WebCenter Portal 11g: Administration**

This Oracle WebCenter Portal 11g: Administration Ed 1 training gives you an overview of the components and architecture of Oracle WebCenter Portal 11g (11.1.1.8). Expert Oracle University instructors will teach you how to install and configure Oracle WebCenter Portal, Oracle WebCenter Content and configure the domain.

#### **Learn To:**

- Install and configure the Oracle WebCenter Portal.
- Start and stop components.
- Manage users, roles, and security.
- Integrate external applications and portlets.
- Monitor and troubleshoot Oracle WebCenter Portal.
- Performance tune WebCenter Portal.
- Perform routine Oracle WebCenterPortal administration functions.

#### **Benefits to You**

After taking this course, you will be able to use Oracle Fusion Middleware administration tools to manage, monitor and troubleshoot Oracle WebCenter Portal. You will also possess the skills to integrate services, external applications and portlets to give users a richer experience. Furthermore, you'll have the skills to perform routine Oracle WebCenter Portal administration functions, including the lifecycle management of WebCenter Portal involving importing, exporting and migration.

#### **Perform Monitoring and Performance Tuning Tasks**

The skills you develop in this course will enable you to configure WebCenter Portal for high availability, while performing basic monitoring and performance tuning tasks. You'll also learn how to manage users, roles and security, while configuring Oracle WebCenter Portal to use an external LDAP store.

#### **Audience**

- Administrator
- System Integrator

10/1/2020

• Systems Administrator

## **Objectives**

- Install WebCenter Portal
- Configure WebCenter Portal Domain
- Configure External LDAP
- Configure WebCenter Portal Services
- Register Portlet
- Monitor WebCenter Portal
- Performance Tune WebCenter Portal
- Configure WebCenter Portal for High Availability

### **Topics**

- Course Introduction
	- Listing the course objectives
	- Describing the course environment
- Getting Started With WebCenter Portal Administration
	- Identifying the major components of a FMW and describing the purpose of each
	- Describing the tasks typically done by the Fusion Middleware administrator
	- Describing the tasks typically done by the WebCenter Portal administrator
	- Describing when an administrator would use each of the administrative tools to manage the WebCenter Portal deployment
	- Describing WebCenter Portal Components
- Installing WebCenter Portal
	- Planning Your Installation
	- Discussing the List the products that must be installed before starting your WebCenter Portal installation
	- Describing WebCenter Installation Requirements
	- Installing WebCenter Portal
- Configuring WebCenter Portal
	- Creating WebCenter Portal Domain
	- Troubleshooting WebCenter Portal installation
	- Configuring Oracle HTTP Server for WebCenter Portal
- Configuring WebCenter Portal to use an External LDAP Store
	- Configuring WebCenter Portal to use External LDAP as its identity store
	- Configuring WebCenter Portal to use OUD
- Configuring Services for WebCenter Portal
	- Configuring WebCenter Portal to connect to Content server
	- Setting up WebCenter Portal to use the Documents service and Content Presenter
	- Managing Calendar Events
	- Managing Mail Service
	- Managing Oracle Secure Enterprise Search in WebCenter Portal
	- Managing Discussions (Jive)
- Working with portlet Producers
	- Registering a portlet producer
- JDBC Data Source
	- Creating JDBC Data Source
	- Creating data controls to retrieve data from a data source
	- Creating task flows from data controls for presenting data
	- Presenting data as a table, form or graph in your portal by using task flows with data controls
- Importing and Exporting Portal in Portal Builder
- Describing WebCenter Portal Lifecycle
- Describing how to export and import Portal Assets
- Describing how to export and import Portal
- Describing how to export and import Portal templates
- Describing how to migrate and entire Portal
- Managing Mobile Devices and Device Groups
	- Creating new devices
	- Creating new device groups
	- Managing device groups
- Working With Users and Security
	- Configuring application security
	- Configuring portal security
- Monitoring WebCenter Portal
	- Discussing the tools used to monitor WebCenter Portal
	- Viewing performance metrics using Enterprise Manager Fusion Middleware Control
	- Displaying monitoring information using WebLogic Server Administration Console
- Troubleshooting Oracle WebCenter Portal
	- Describing some common techniques for troubleshooting WebCenter Portal
	- Troubleshooting Overall System Slowness
	- Identifying Slow Pages
	- Using Portal Page Performance Analyzer
- Configuring High Availability for Oracle WebCenter Portal
	- Understanding High Availability Concepts
	- Understanding High Availability Architecture
	- Discussing Failover Considerations